# **Probability Simulation**

*Quick reference sheet* 

**To Start: APPS** choose **Prob Sim.** 

To control the options seen at the bottom of the windows, use the "graphing" buttons immediately below the window. Simulation

**ENTER** 

**Choose** from the six options. (The OPTN option at the bottom of the window will allow you to reseed the random number generator.)

## **Toss Coins Settings:**

To control settings, select **SET** at the bottom of the window.

**Trial Set –** set to 1 by default (one trial will occur for TOSS)

**Coins** – defaults to 1 (# of coins flipped)

**Graph** – set to Freq displays the number heads that occurred. Set to Prob displays the relative ratio that has occurred for that coin.

**StoTbl** – defaults to All (when set to No, only the graph can be viewed and no table data can be seen. The only other option is 50.)

**ClearTabl** – is set automatically when other settings are chosen

**Update** - defaults to 1 (how many trials occur before the graph is updated) **The ADV option** at the bottom of the setting screen will allow you to change weights to simulate unfair situations.

Data collection can be saved to lists.

# **Roll Dice/Pick Marbles/Spin Spinner**

The remaining choices have basically the same "settings" as the Coin Toss.

**Roll Dice:** Sides – the number of sides the die will have.

**Pick Marbles:** Type – the number of lettered marbles.

**Spin Spinner:** Sections – sections on spinner (between 2 and 8)

#### **Draw Cards**

Settings: **Decks** – defaults to 1 (can be 1 to 3) **Replace** – yes = card replaced (R appears);  $no = card$  is removed from deck **Deck Size** – default to 52 (or can be European deck of 32).

## **Random Numbers**

Settings:

**Number:** how many random numbers are drawn  $(from 1 to 6)$ 

**Range:** the range of the numbers to be chosen (0 to 99)

**Replace:** If YES, numbers are replaced and can be chosen again.

**When finished**, ESC to the simulation choice screen, choose QUIT at the bottom right of window.

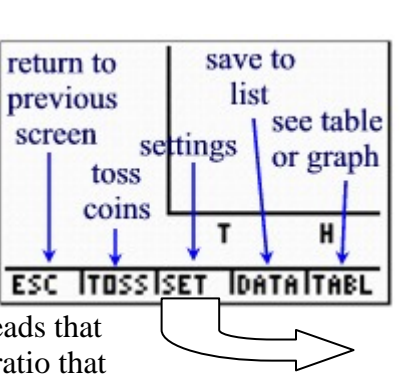

TRoll Dice 3.Pick Marbles<br>4.Spin Spinner<br>5.Draw Cards<br><u>6.Random Numbers</u> OK. <u>IOPTN IABOUTIQUIT</u> Settin9s Set: 191 Coins: Graeh: Prob rea . toTbl:<del>No</del> H11 learTbl: Yes 120 50 End Update:W ESC IADY. lox <u>Save data</u> to:

Coins

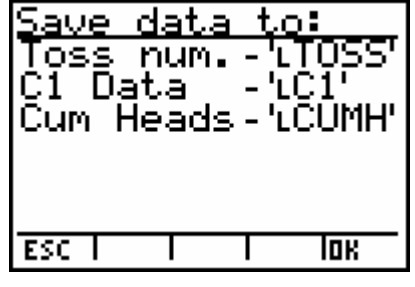

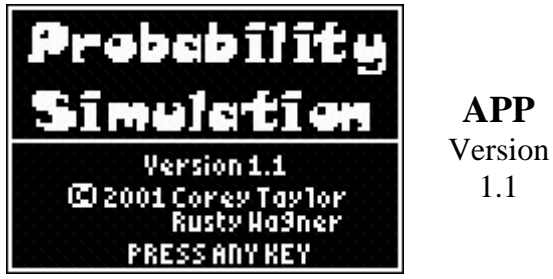

U∎Ioșș